## **Nome/Cognome \_\_\_\_\_\_\_\_\_\_\_\_\_\_\_\_\_\_\_\_\_\_\_\_\_\_\_\_\_\_\_\_\_\_\_\_\_\_\_\_\_\_Matricola \_\_\_\_\_\_\_\_\_\_**

## **Impianti di Elaborazione LS – Appello 25/06/2007**

**Note**: Svolgere un esercizio per foglio protocollo Specificare e giustificare le ipotesi eventualmente introdotte per la risoluzione degli esercizi Utilizzare una buona precisione (arrotondamento/troncamento) nello svolgimento dei conti

- 1. Considerare le misure rilevate su un sistema costituito da 3 dischi D1, D2 e D3 in un intervallo di 30 minuti.
	- numero totale di richieste completate dal disco D1: 300000
	- numero di richieste completate dal sistema: 60000
	- $\blacksquare$  intervallo in cui il disco D2 è occupato: 24 minuti
	- $\blacksquare$  tempo di servizio del disco D1: 5 msec
	- utilizzo del disco  $D3: 0.85$
	- numero di visite al disco D3: 10
- **a)** calcolare il throughput del disco D1 e del disco D3
- **b)** calcolare l'utilizzo del disco D2
- **c)** calcolare i demand di D1, D2 e D3

A partire dai parametri ricavati dalle misure, analizzare le prestazioni del sistema applicando le tecniche di analisi asintotica.

- **d)** calcolare gli asintoti di throughput e tempo di risposta al variare del numero N di richieste presenti nel sistema
- **e)** calcolare il valore N\* intersezione tra gli asintoti
- **f)** verificare se per N=20 richieste è possibile avere un tempo di risposta sia inferiore a 1 sec.; perché?
- **g)** supponendo di dimezzare il demand del bottleneck, discutere come variano le prestazioni del sistema; di quale fattore migliorano o peggiorano? Perché?
- 2. Considerare un server web modellato come un centro di servizio di tipo M/M/1/K con K=4. Il server è caratterizzato da una frequenza di servizio  $\mu = 0.2$  richieste/sec; al server arriva una richiesta ogni 10 secondi.
- **a)** il sistema è in equilibrio? Perché?
- **b)** calcolare
- **b1)** probabilità di blocco p4
- **b2)** numero di richieste presenti sul server
- **b3)** throughput del server
- **b4)** probabilità che nel server siano presenti più di 10 richieste
- **c)** a partire dalla tabella sottostante, simulare il comportamento del server supponendo per semplicità che la frequenza di servizio μ sia costante (pari a 0.2 richieste/sec) e che l'intervallo tra l'arrivo di due richieste successive (tempo di interarrivo) sia espresso in secondi; in particolare, schematizzare la lista degli eventi del simulatore
- **d)** riempire la tabella sottostante

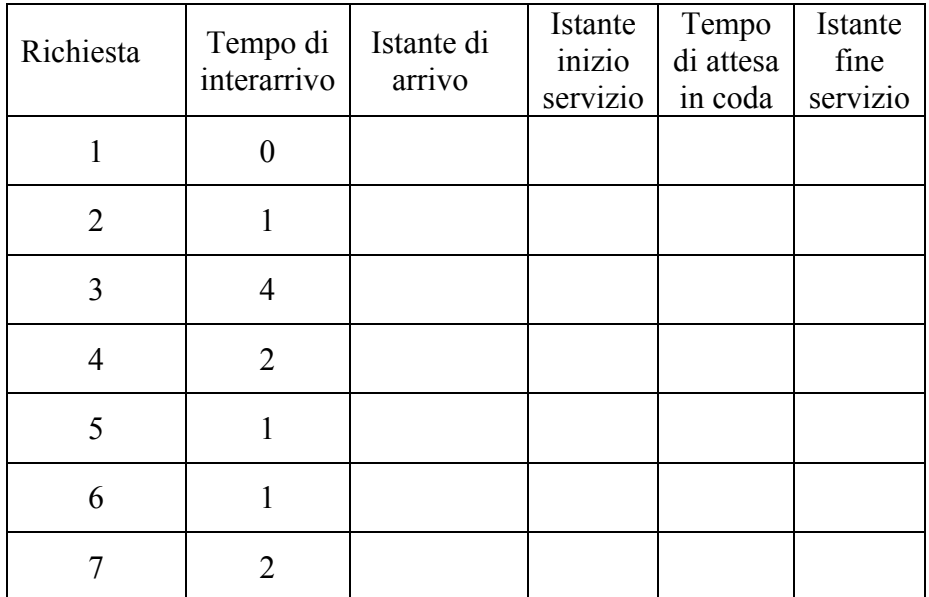

- **e)** in riferimento all'intervallo di simulazione, calcolare frequenza di arrivo λ e throughput X
- **f)** calcolare tempo medio di risposta delle richieste che completano il loro servizio
- 3. Considerare un sistema costituito da un server S, due dischi D1 e D2 gestiti da un controller C e un front-end F. Nel sistema sono presenti due classi di richieste. Le richieste di classe 1 (aperta) arrivano dall'esterno al front-end F da cui si dirigono al server S. In uscita dal server S, le richieste si dirigono con probabilità 0.8 ai dischi, passando attraverso il controller C, oppure terminano la loro elaborazione ed escono dal sistema. Il 75% degli accessi ai dischi sono verso D1, il rimanente 25% verso D2. Dopo ogni accesso ai dischi, le richieste accedono il server S.

Le richieste di classe 2 (chiusa) iniziano la loro elaborazione dal server S. In uscita dal server S, le richieste accedono il disco D2 oppure terminano la loro elaborazione. Dopo ogni accesso al disco D2 le richieste tornano sempre al server S. Il numero di accessi al disco D2 è pari a 8. Il numero di accessi al server S è pari a 9.

La frequenza di arrivo delle richieste di classe 1 è  $\lambda_1$  =15 richieste/sec; inoltre nel sistema sono presenti  $N_2$ = 2 richieste. I tempi di servizio sono:

 $S_{1F}$  = 5 msec,  $S_{1S}$  = 8 msec,  $S_{1C}$  = 2.5 msec,  $S_{1D1}$  = 8 msec,  $S_{1D2}$  = 12 msec

 $S_{2S} = 3$  msec,  $S_{2D2} = 12$  msec

- **a)** disegnare per ciascuna delle due classi la topologia del modello, specificando le probabilità associate a ciascun ramo
- **b)** calcolare i demand e determinare il bottleneck di ciascuna classe
- **c)** risolvere il modello, calcolare gli utilizzi di ciascun centro di servizio e determinare il bottleneck del sistema
- **d)** calcolare
	- **d1)** throughput della classe 1 e throughput della classe 2
	- **d2)** numero di richieste di classe 2 in coda nel centro di servizio bottleneck della classe
	- **d3)** numero di richieste di classe 1 nel centro di servizio bottleneck del sistema
	- **d4)** tempo di risposta delle richieste di classe 2 (applicare la legge di Little)
- **e)** calcolare la frequenza (massima o minima???) di arrivo delle richieste di classe 1 che garantisce gli utilizzi di tutti i centri di servizio non superino 0.6
- **f)** supporre di introdurre nel sistema una terza classe di richieste (aperta) che accede solo al controller C e al disco D1; è possibile quantificare l'influenza di questa nuova classe sulle prestazioni della classe 2 senza conoscerne i demand? Perché?

**FACOLTATIVO** (da svolgere **SOLO** dopo aver svolto **TUTTI** i punti obbligatori): per il modello dell'esercizio 3, supporre di raddoppiare il numero di richieste di classe 2 presenti nel sistema e valutare e discutere l'impatto sulle prestazioni delle due classi (con particolare riferimento a throughput e tempo di risposta)